## SVILUPPO DI METODOLOGIE PER LA DETERMINAZIONE DEGLI ANGOLI DI INCIDENZA E DERAPATA DEI VELIVOLI FLY–BY–WIRE

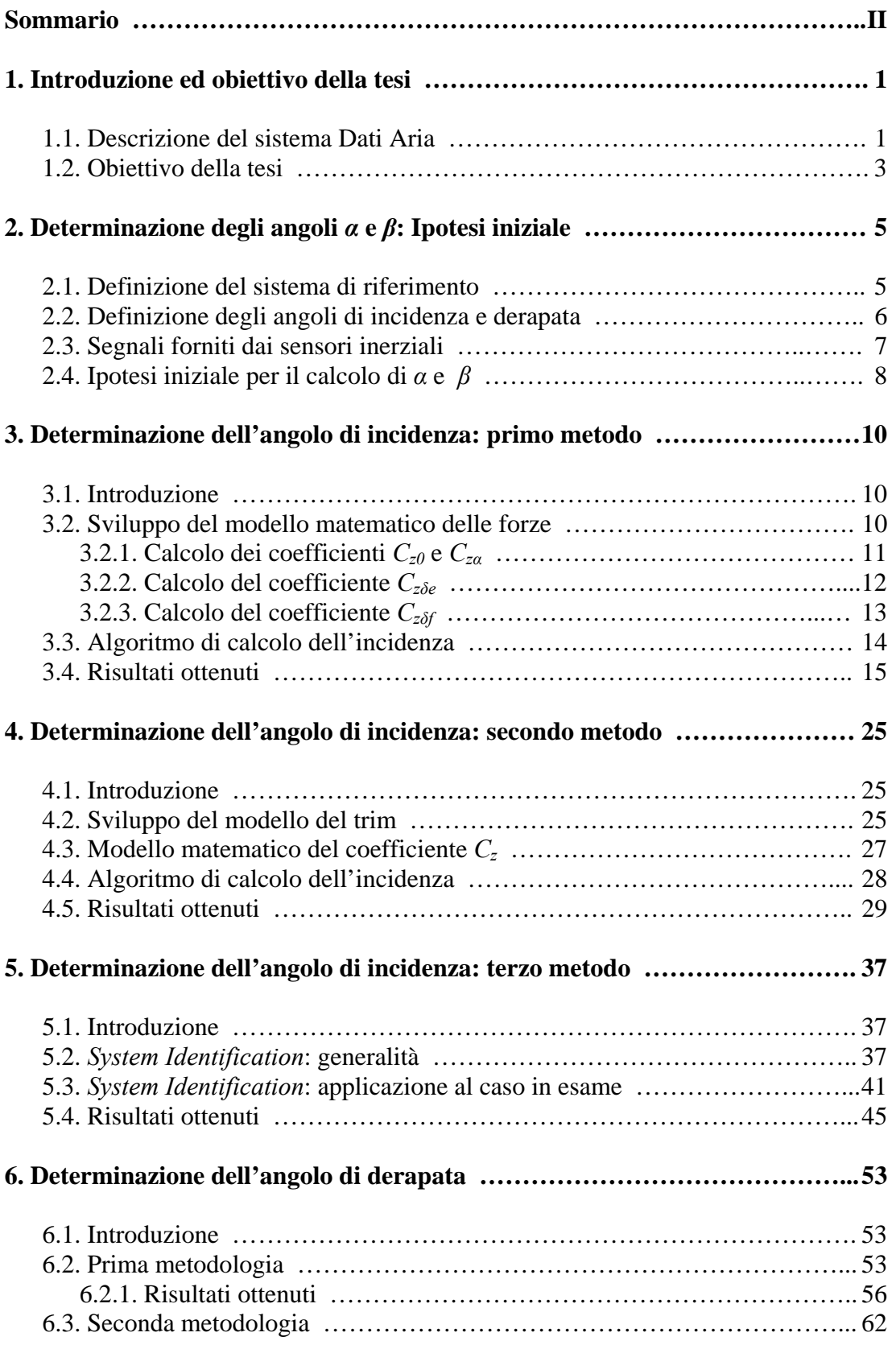

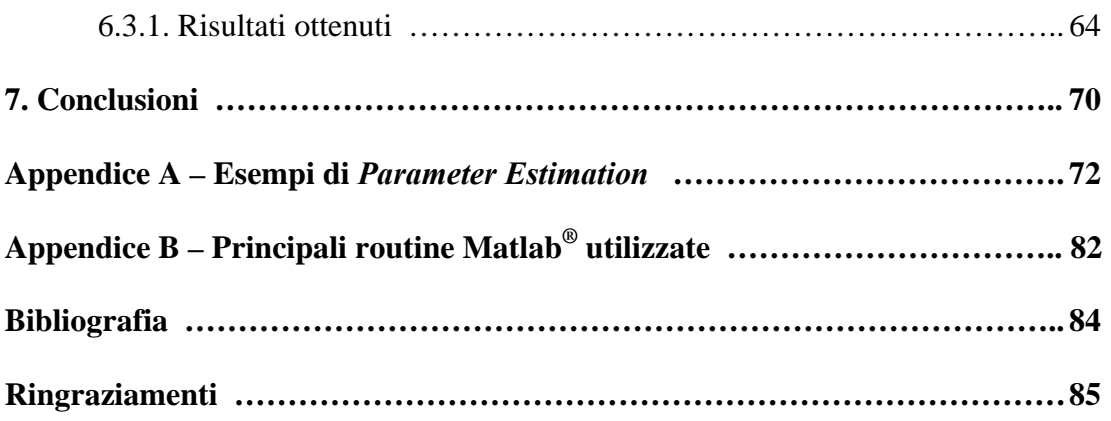